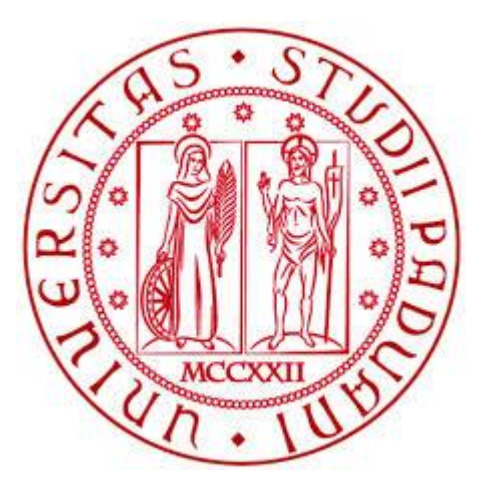

# **Università degli studi di Padova**

**Facoltà di Ingegneria**

Dipartimento di Tecnica e Gestione dei Sistemi Industriali

# **PRODUZIONE ALTERNATIVA DI UN CERTO NUMERO DI PEZZI SU DUE TIPI DIVERSI DI MACCHINE OGNUNA CON COSTO DI PRODUZIONE E DI SET-UP DIVERSO**

**Relatore:** Prof. Giorgio Romanin Jacur

**Laureando:** Francesco Rinaldi

**Anno Accademico 2014/2015**

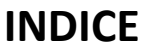

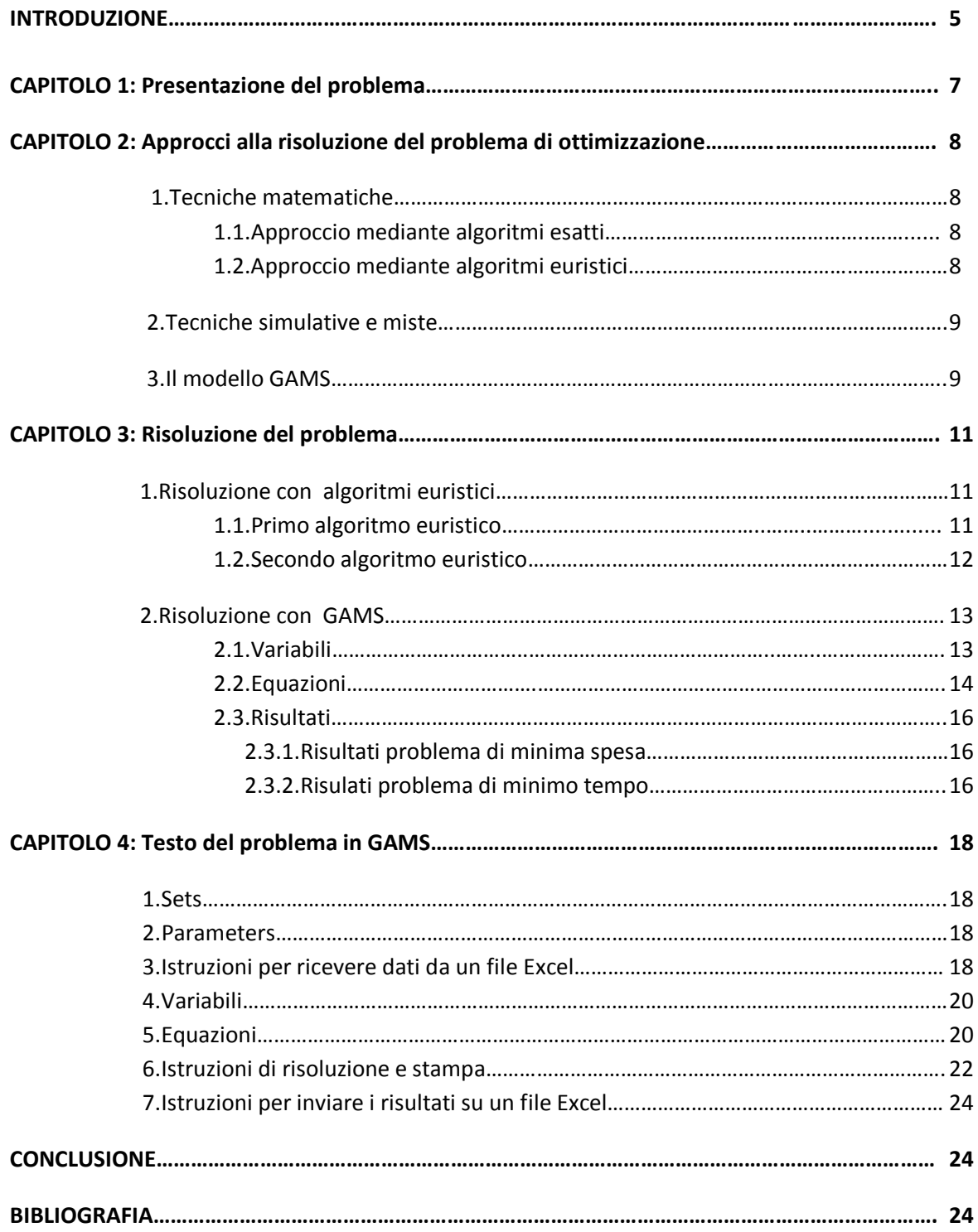

# **INTRODUZIONE**

In questa tesi si vuole affrontare un tipico problema di ottimizzazione matematica: il problema di produzione alternativa. In particolare si intende produrre un certo numero di pezzi su due tipi diversi di macchine ognuna con costo di produzione e di set-up diverso.

Si assume che i pezzi possano essere prodotti alternativamente sui due tipi di macchine entro 40 ore lavorative standard (non considerando cioè l'eventuale attivazione di un turno notturno). Ogni tipo di macchina presenta capacità produttiva diversa e tempi di attrezzaggio diversi. Consideriamo inoltre la possibilità di operare il set-up delle macchine durante la notte in modo da non consumare ore diurne da dedicare alla produzione; in questo caso dovrò assumere manodopera per lavorare alla notte dunque i costi di attrezzaggio saranno maggiori.

Verrà data una soluzione prima per minimizzare il costo di produzione e secondariamente per minimizzare il tempo di produzione (da applicare ad esempio nell'eventualità di un ritardo nella consegna dell'ordine).

La soluzione darà il numero di macchine da attivare per ogni tipologia di queste ed il numero di ore dedicate alla produzione per ogni tipo di macchine. Si deciderà inoltre se conviene eseguire il set-up di notte o di giorno sulla base del tipo di problema che si vuole affrontare.

Verranno elencate le diverse modalità operative per affrontare il problema e, in particolare ci si concentrerà sulle tecniche euristiche e sulla risoluzione con GAMS.

I dati saranno prelevati dal programma GAMS da un foglio Excel nel quale saranno riportate le capacità produttive per tipo di macchina e il costo unitario di produzione, sempre per tipo di macchina, distinguendo il caso di tipologie di macchine attivate di giorno o di notte. I risultati (le ore da dedicare alla produzione per tipo di macchina e il numero di macchine di attivare) saranno automaticamente riportati su un altro foglio di calcolo in modo da facilitare la lettura di questi.

Sarà possibile facilmente trovare anche il numero di pezzi da produrre per tipo di macchina semplicemente moltiplicando la capacità produttiva [pezzi/ora] per le ore trovate.

# **PRESENTAZIONE DEL PROBLEMA**

Un'azienda deve produrre 400 pezzi di tipo "x" e 300 di tipo "y" alternativamente su macchine di tipo "a" e di tipo "b" entro 40 ore lavorative. Consideriamo che le macchine inizialmente devono essere attrezzate, sia che siano destinate alla produzione di pezzi di tipo "x", sia per la produzione di pezzi di tipo "y". Per semplicità consideriamo un solo set-up a macchina, ci saranno dunque macchine atte alla produzione dei solo pezzi "x" e altre solo per la produzione dei pezzi "y".

Le caratteristiche dei due tipi di macchine sono:

- Tempo di set-up: 1 ora per le macchine di tipo "a", 45 minuti per le macchine di tipo "b".
- Numero massimo di macchine attivabili: 8 per le macchine di tipo "a", 6 per le macchine di tipo "b".
- Costo di set-up: 100 € per macchine di tipo "a", 110 € per le macchine di tipo "b".
- Costo unitario:

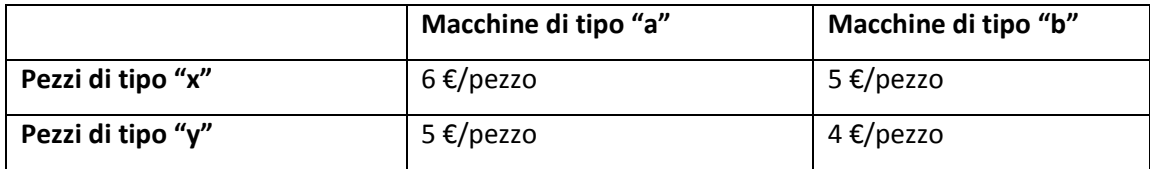

Capacità produttiva:

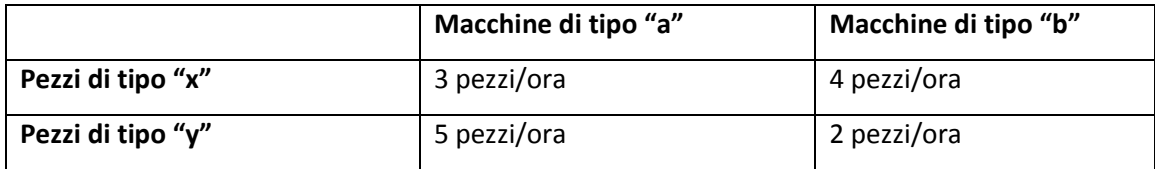

In alternativa è possibile eseguire il set-up delle macchine di notte con un costo maggiore. Questo costo è di 150€ a macchina per le macchine di tipo "a" e 160€ a macchina per le macchine di tipo "b".

Si chiede di calcolare il tempo da dedicare alla produzione dei pezzi di tipo "x" e "y" sulle macchine di tipo "a" e "b" e le macchine totali da attivare di tipo "a" e di tipo "b" per minimizzare i costi di produzione prima e il tempo di produzione poi.

# **APPROCCI ALLA RISOLUZIONE DEL PROBLEMA DI OTTIMIZZAZIONE**

Diversi sono gli approcci per affrontare il problema citato sopra detto di "produzione alternativa", i principali sono 3 e includono:

- 1) Tecniche matematiche
- 2) Tecniche simulative
- 3) Approccio misto

## **1.Tecniche matematiche**

In particolare le tecniche matematiche comprendono due ulteriori diversi approcci per la risoluzione del problema :

#### 1.1.Approccio mediante algoritmi esatti

Consiste nell'uso di software (nella maggior parte dei casi) che permettono di trovare la soluzione migliore del problema. Il tempo di calcolo può pero' essere elevato come anche il costo della strumentazione (software e hardware) per la risoluzione di problemi complessi. E' inoltre necessario disporre di personale qualificato che sia in grado di compilare il programma per la risoluzione.

#### 1.2.Approccio mediante algoritmi euristici

Permettono di trovare soluzione "buone", non troppo distanti dalla soluzione ottima, in poco tempo e generalmente senza l'utilizzo di apparecchiatura costosa e manodopera qualificata. Si usano spesso per analisi preliminari o per decisioni non di forte impatto strategico per l'azienda.

## **2.Tecniche simulative e miste**

Le tecniche simulative permettono un'analisi molto dettagliata del problema in questione in quanto possono tener conto di un numero molto maggiore di variabili. Lo scopo è quello di manipolare queste variabili in modo da possedere una visione ampia sui possibili scenari che potrebbero avverarsi. Un esempio è la decisione di localizzazione di una facility dove una simulazione che tiene conto di diverse variabili (variazione della domanda, possibilità di variazione dei contratti di fornitura, probabilità di posizionamento di un cliente o fornitore considerato strategico…) potrebbe mostrare diversi scenari ad esempio di variazione della domanda , la probabilità che si verifichino e calcolare per ciascuno di essi il fatturato previsto. A questo punto il manager si trova nelle condizioni di poter prendere la decisione manipolando anche altre variabili ritenute importanti.

Le tecniche simulative non garantiscono di trovare la soluzione esatta al problema.

L'approccio misto infine propone di trovare delle soluzioni "buone" attraverso tecniche euristiche e poi scegliere quella ritenuta migliore attraverso una tecnica simulativa che permette una manipolazione dei dati attraverso la modifica di una o più variabili. Anche l'approccio misto, in ogni caso, non garantisce di trovare la soluzione ottima.

## **3.Il modello GAMS**

General Algebraic Modeling System (GAMS) è un sistema di modellazione progettato nel 1976 per risolvere problemi di ottimizzazione lineari, non lineari e misti. Il programma permette all'utente di gestire problemi anche molto complessi costituiti da grandi numeri di variabili e di equazioni.

La struttura di un modello GAMS si articola in: SETS, DATA, VARIABLES, EQUATIONS.

Con il termine SETS si intendono i componenti base di un modello GAMS e corrispondono agli indici di una rappresentazione algebrica del modello stesso.

I dati (DATA) i in GAMS possono essere immessi secondo tre diverse modalità:

- 1) Attraverso liste, chiamate PARAMETERS.
- 2) Attraverso tabelle (TABLE).
- 3) Attraverso assegnazione diretta.

Le variabili decisionali (VARIABLES) devono essere dichiarate tramite nome e dominio, eventualmente possono presentare anche un testo di spiegazione.

Le EQUATIONS rappresentano il corpus contrale di un modello GAMS. Si dividono in "equazioni obiettivo", che rappresentano l'equazione o le equazioni da minimizzare o massimizzare (a seconda che il problema sia di massimo o di minimo) ed "equazioni vincolo" che rappresentano i vincoli del problema tramite equazioni e disequazioni.

L'output del software GAMS è la soluzione esatta del problema quando questa esiste, oppure gli avvisi di "infeasible" (quando il problema non ha soluzione) o di "unbounded" (quando il problema non è vincolato adeguatamente e le soluzioni sono infinite).

# **RISOLUZIONE DEL PROBLEMA**

## **1.Risoluzione con algoritmi euristici**

Verranno proposti due semplici algoritmi euristici per la risoluzione del problema: il primo prevede di produrre le tipologie di pezzi "x" e "y" ciascuna nella tipologia di macchina che esige il minor costo di produzione e il secondo prevede l'utilizzo della tipologia di macchine che presenta il minor costo di set-up. Per brevità risolveremo con i metodi sopracitati solo il primo problema, quello riguardante cioè il minimo costo di produzione.

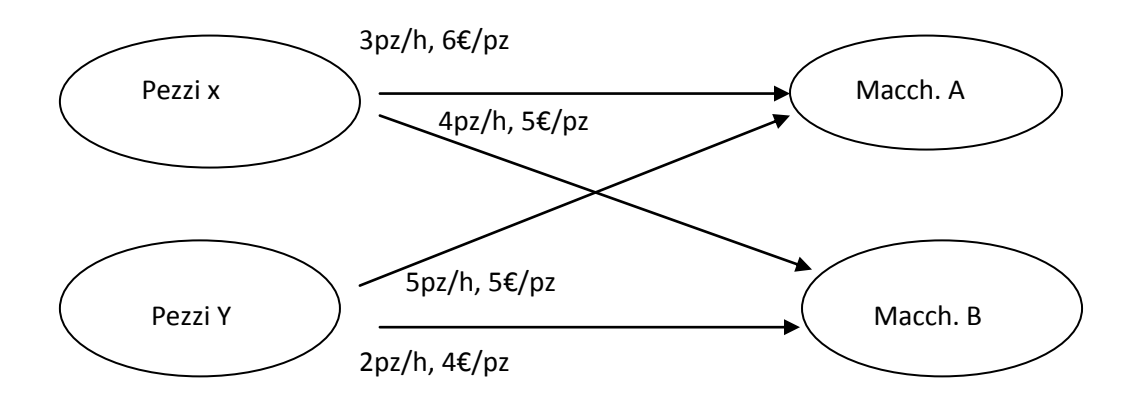

#### 1.1.Primo algoritmo euristico

L'algoritmo euristico scelto consiste nell'assegnare ad ogni tipo di pezzo il tipo di macchina che presenta costi unitari minori.

Per i pezzi di tipo "x" sceglierò dunque le macchine di tipo "b" e ugualmente le macchine di tipo "b" per i pezzi "y". Dovrò dunque produrre 400 pezzi di tipo "x" e 300 "y" su macchine "b".

Calcolo dunque le ore necessarie alla produzione dividendo il numero di pezzi per la capacità produttiva: 400/4 + 300/2 = 250 ore necessarie. 250 è il numero di ore necessarie alla produzione se attivassi una sola macchina di tipo "b", abbiamo a disposizione un massimo di 40 ore.

Ora calcolo il numero di macchine da attivare necessarie alla produzione: 250/40 = 7 macchine. Abbiamo a disposizione un massimo di 6 macchine di tipo "b" dunque, coerentemente alla decisione di prima di scegliere l'alternativa che dia il minor costo di produzione, scelgo una macchina di tipo "a" per produrre pezzi di tipo "y"; produco infatti pezzi "y" perché il costo unitario di questi sulle macchine "a" è minore rispetto ai pezzi "x".

Devo verificare che il tempo di produzione più il tempo di setup delle macchine sia compatibile con il tempo massimo di 40 ore: 250 + 0.75\*6 + 1\*1 è minore o uguale a 40\*7? Sì, posso attivare 6 macchine di tipo "b" e 1 di tipo "a" e rispetto tutti i vincoli. Se così non fosse stato avrei dovuto attivare 8 macchine per diminuire i tempi di produzione e rispettare il vincolo.

Spesa totale: 400\*5 + 300\*5 + 6\*110 + 1\*100 = 4260€

In questo modo non sono sicuro di aver trovato la soluzione ottima, ho trovato una soluzione "buona" che probabilmente più di altre si avvicina all'ottimo.

#### 1.2.Secondo algoritmo euristico

Un'altra possibile soluzione potrebbe derivare dalla scelta di attivare macchine con il costo di set-up minore, ritenendo, in questo caso, che la componente maggiore di costo derivi proprio dal costo di set-up più che da quello di produzione.

Seguendo questa logica decido di produrre solo con macchine di tipo "a". Per prima cosa calcolo le ore necessarie alla produzione che sono: 400/3 + 300/5 = 194 ore.

Ora calcolo il numero di macchine di tipo "a" da attivare: 194/40 = 5 e controllo che sia soddisfatto il vincolo delle ore totali: 194 + 5\*1 è minore o uguale a 40\*5? Sì, le macchine da attivare di tipo "a" saranno 5 e la spesa complessiva sarà: 400\*6 + 300\*4 + 100\*5 = 4100€.

E' questa una soluzione migliore della precedente ma non posso ancora affermare che sia la migliore. Per semplicità nell'affrontare il problema con metodi euristici non ho considerato la possibilità di attivare le macchine di notte, alternativa in ogni caso da scartare in partenza dato l'altissimo costo di set-up.

## **2.Risoluzione con GAMS**

Propongo ora una risoluzione del problema utilizzando metodi matematici esatti, il software GAMS in particolare, in grado di dare una soluzione esatta. Il modello è costituito, come visto prima, da variabili ed equazioni.

#### 2.1.Variabili

Di seguito vengono elencate le variabili in gioco nel problema:

- Xax = tempo totale dedicato alla produzione di pezzi di tipo "x" su macchine di tipo "a".
- Xay = tempo totale dedicato alla produzione di pezzi di tipo "y" su macchine di tipo "a".
- Xbx = tempo totale dedicato alla produzione di pezzi di tipo "x" su macchine di tipo "b".
- Xby = tempo totale dedicato alla produzione di pezzi di tipo "y" su macchine di tipo "b".
- Xaxn = tempo totale dedicato alla produzione di pezzi di tipo "x" su macchine di tipo "a" attrezzate di notte.
- Xayn = tempo totale dedicato alla produzione di pezzi di tipo "y" su macchine di tipo "a" attrezzate di notte.
- Xbxn = tempo totale dedicato alla produzione di pezzi di tipo "x" su macchine di tipo "b" attrezzate di notte.
- Xbyn = tempo totale dedicato alla produzione di pezzi di tipo "y" su macchine di tipo "b" attrezzate di notte.
- Za = macchine totali da attivare di tipo "a".
- $\bullet$  Zb = macchine totali da attivare di tipo "b".
- Zan = macchine totali da attivare di tipo "a" attrezzate di notte.
- Zbn = macchine totali da attivare di tipo "b" attrezzate di notte.

#### 2.2.Equazioni

Le equazioni si dividono in equazioni vincolo ed equazioni obiettivo:

Minimizzare la spesa:

```
6*Xax*3 + 5*Xax*5 + 5*Xbx*4 + 4*Xby*6 + 100*Za + 150*Zan + 110*Zb + 160*Zbn + 
6*Xaxn*3 + 5*Xaxn*5 + 5*Xbxn*4 + 4*Xbyn*6 = MIN
```
Minimizzo la spesa, minimizzo cioè: (capacità produttiva)\*(tempo totale di produzione)\*(costo di produzione unitario) + (macchine totali da attivare)\*(costo di set-up).

- Vincolo ore lavorate:
- 1. Xax + Xay + Xaxn + Xayn  $\leq (40 1)^*$ Za + 40\*Zan
- 2. Xbx + Xby + Xbxn + Xbyn  $\leq$   $(40 0.75)^*$ Zb + 40\*Zbn

 Le ore dedicate alla produzione più le ore dedicate all'attrezzaggio delle macchine non possono superare le ore totali di lavoro moltiplicate per il numero di macchine. Cioè: (tempo totale dedicato alla produzione) + (tempo totale dedicato al set-up delle macchine)\*(numero totale di macchine) ≤ (ore totali disponibili).

Vincolo numero macchine:

1. 
$$
Za + Zan \leq 8
$$
\n2.  $Zb + Zbn \leq 6$ 

Il numero massimo di macchine di tipo "a" è 8 e il numero massimo di macchine di tipo "b" 6.

Vincolo pezzi da produrre:

1.  $3 * Xax + 4 * Xbx + 3 * Xaxn + 4 * Xbxn ≥ 400$ 2. 5\*Xay + 6\*Xby + 5\*Xayn + 6\*Xbyn ≥ 300

Il tempo dedicato alla produzione moltiplicato per la capacità produttiva delle macchine deve essere almeno uguale ai pezzi richiesti. Cioè (Capacità produttiva)\*(tempo totale dedicato alla produzione) ≥ (totale pezzi da produrre).

- Vincolo capacità produttiva:
- 1. Xax ≤ 40\*Za 2. Xay ≤ 40\*Za 3. Xbx ≤ 40\*Zb 4. Xby ≤ 40\*Zb 5. Xaxn ≤ 40\*Zan 6. Xayn ≤ 40\*Zan 7. Xbxn ≤ 40\*Zbn 8. Xbyn ≤ 40\*Zbn

Il tempo dedicato alla produzione deve essere inferiore, o al limite uguale, alle ore totali disponibili per la produzione (40) moltiplicate per il numero di macchine attivate.

Minimizzare il tempo di produzione:

 $Xax + Xax + Xbx + Xby + 1*Za + 0*Zan + 0.75*Zb + 0*Zbn + Xaxn + Xaxn + Xbxn + Xbyn = MIN$ 

Minimizzo il tempo cioè voglio trovare il minimo di (tempo totale di produzione) + (tempo totale di produzione su macchine attrezzate di notte) + (tempo di set up)\*(numero di macchine attivate con attrezzaggio fatto di giorno).

#### 2.3.Risultati

2.3.1.Risultati problema di minimo della spesa di produzione:

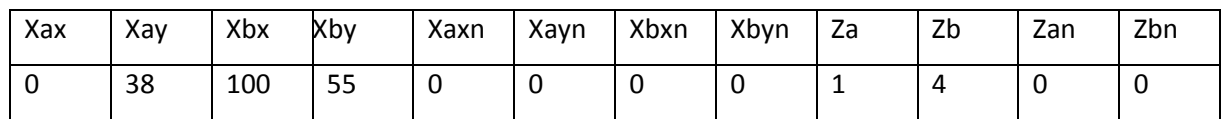

Devo dedicare 100 ore lavorative per la produzione di pezzi di tipo "x" su macchine di tipo "b", 38 ore per produrre pezzi di tipo "y" su macchine di tipo "a"e 55 ore per la produzione di pezzi di tipo "y" su macchine di tipo "b". Per fare questo dovrò attivare 4 macchine di tipo "b" e 1 di tipo "a".

Se voglio trovare i pezzi totali da produrre dovrò semplicemente moltiplicare le ore da dedicare alla produzione per la capacità produttiva della relativa macchina, dunque dovrò produrre 100\*4 = 400 pezzi di tipo "x" su macchine di tipo "b" e  $(38*5 + 55*2)$  = 300 pezzi di tipo "y" su macchine di tipo "a" e "b".

La spesa totale è di 3930€ e il tempo totale di produzione è 197 ore (da dividersi per le macchine attivate); in particolare, attivando 4 macchine che possono lavorare contemporaneamente, le ore di produzione saranno 197 / (4+1) = 39.4 ore a fronte delle 40 che avevamo a disposizione.

2.3.2.Risultati problema di minimo del tempo di produzione

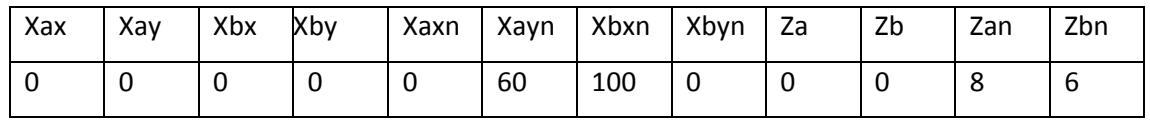

Per minimizzare il tempo di produzione attiverò il massimo delle macchine disponibili attrezzandole di notte e dedicherò 100 ore per la produzione di pezzi di tipo "x" su macchine di tipo "b" da attivare di notte e 60 ore per produrre pezzi di tipo "y" su macchine di tipo "a" sempre da attivare di notte.

Il tempo totale è di 160 ore (da dividersi per le macchine attivate) e la spesa di 5660€.

In particolare, il tempo complessivo di produzione, considerando le 6 macchine di tipo "b" e le 8 di tipo "a" che possono lavorare contemporaneamente, sarà di 11.43 ore (cioè 160 / (6+8)).

# **TESTO DEL PROBLEMA IN GAMS**

## **1.Sets**

sets maca/ma/,macan/man/, macb/mb/, macbn/mbn/, pro/px, py/; scalar htot/40/, macatot/8/, macbtot/6/;

## **2.Parameters**

parameters csua(maca)/ma 100/, csub(macb)/mb 110/, csuan(macan)/ man 150/, csubn(macbn)/mbn 160/, tsua(maca)/ ma 1/,tsub(macb) /mb 0.75/, pztot(pro)/ px 400, py 300/;

## **3.Istruzioni per ricevere i dati da un file Excel**

\$CALL GDXXRW.EXE dati1.xlsx par=cua rng=A2:B4

Parameter cua(pro, maca);

\$GDXIN dati1.gdx

\$LOAD cua

\$GDXIN

\$CALL GDXXRW.EXE dati1.xlsx par=cub rng=J2:K4

Parameter cub(pro, macb);

\$GDXIN dati1.gdx

\$LOAD cub

\$GDXIN

#### \$CALL GDXXRW.EXE dati1.xlsx par=cuan rng=A8:B10

Parameter cuan(pro, macan);

\$GDXIN dati1.gdx

\$LOAD cuan

\$GDXIN

\$CALL GDXXRW.EXE dati1.xlsx par=cubn rng=J8:K10

Parameter cubn(pro, macbn);

\$GDXIN dati1.gdx

\$LOAD cubn

*SGDXIN* 

\$CALL GDXXRW.EXE dati1.xlsx par=capproda rng=A14:B16

Parameter capproda(pro, maca);

\$GDXIN dati1.gdx

\$LOAD capproda

\$GDXIN

\$CALL GDXXRW.EXE dati1.xlsx par=capprodb rng=J14:K16

Parameter capprodb(pro, macb);

\$GDXIN dati1.gdx

\$LOAD capprodb

\$GDXIN

#### \$CALL GDXXRW.EXE dati1.xlsx par=capprodan rng=A20:B22

Parameter capprodan(pro, macan);

\$GDXIN dati1.gdx

\$LOAD capprodan

\$GDXIN

\$CALL GDXXRW.EXE dati1.xlsx par=capprodbn rng=J20:K22

Parameter capprodbn(pro, macbn);

\$GDXIN dati1.gdx

\$LOAD capprodbn

\$GDXIN

#### **4.Variabili**

variables xa(pro, maca), xb(pro, macb),xan(pro,macan),xbn(pro,macbn), za(maca), zan(macan),zbn(macbn), spesa, tempot; integer variables xa, xb, xan, xbn, za, zb, zan, zbn;

## **5.Equazioni**

equations ob, vincha(maca, macan), vinchb(macb, macbn), vincpz(pro), vinccapa(pro,maca),vinccapb(pro,macb), vinccapan(pro,macan),vinccapbn(pro,macbn), obt, vincmaca(maca, macan), vincmacb(macb, macbn);

obt..sum((pro,maca), xa(pro,maca))+sum((pro,macb), xb(pro,macb))+sum((pro,macan), xan(pro,macan))+sum((pro,macbn), xbn(pro,macbn)) + sum(maca, tsua(maca)\*za(maca))+sum(macb, tsub(macb)\*zb(macb)) =e= tempot;

ob..sum((pro, maca), cua(pro, maca)\*xa(pro, maca)\*capproda(pro,maca))+sum((pro, macb), cub(pro, macb)\*xb(pro, macb)\*capprodb(pro,macb))+sum((pro, macan), cuan(pro, macan)\*xan(pro, macan)\*capprodan(pro,macan))+sum((pro, macbn), cubn(pro, macbn)\*xbn(pro, macbn)\*capprodbn(pro,macbn))+ sum(maca,csua(maca)\*za(maca))+sum(macb,csub(macb)\*zb(macb))+sum(macan,csuan(macan)\*zan( macan))+sum(macbn,csubn(macbn)\*zbn(macbn)) =e= spesa;

vincha(maca, macan)..sum(pro, xa(pro, maca))+sum(pro, xan(pro, macan)) =l= (htottsua(maca))\*za(maca)+ htot\*zan(macan);

vinchb(macb, macbn)..sum(pro, xb(pro, macb))+sum(pro, xbn(pro, macbn)) =l= (htottsub(macb))\*zb(macb)+ htot\*zbn(macbn);

vincpz(pro)..sum(maca, xa(pro, maca)\*capproda(pro,maca))+sum(macb, xb(pro, macb)\*capprodb(pro,macb))+sum(macan, xan(pro, macan)\*capprodan(pro,macan))+sum(macbn, xbn(pro, macbn)\*capprodbn(pro,macbn)) =g= pztot(pro);

vinccapa(pro,maca)..xa(pro,maca) =l= htot\*za(maca);

vinccapb(pro,macb)..xb(pro,macb) =l= htot\*zb(macb);

vinccapan(pro,macan)..xan(pro,macan) =l= htot\*zan(macan);

vinccapbn(pro,macbn)..xbn(pro,macbn) =l= htot\*zbn(macbn);

vincmaca(maca, macan)..za(maca) + zan(macan) =l= macatot;

vincmacb(macb, macbn)..zb(macb)+ zbn(macbn) =l= macbtot;

#### **6.Istruzioni di risoluzione e stampa**

model azienda1 /ob, vincha, vinchb, vincpz, vinccapa, vinccapb, vinccapan, vinccapbn, vincmaca, vincmacb, obt/;

options mip = cplex, optcr = 0.0;

solve azienda1 USING mip MINIMIZING spesa;

display xa.l, xb.l, xan.l, xbn.l, za.l, zb.l, zan.l, zbn.l, spesa.l, tempot.l;

model azienda2 /ob, vincha, vinchb, vincpz, vinccapa, vinccapb, vinccapan, vinccapbn, vincmaca, vincmacb,obt/;

options mip = cplex, optcr = 0.0;

solve azienda2 USING mip minimizing tempot;

display xa.l, xb.l, xan.l, xbn.l, za.l, zb.l, zan.l, zbn.l, spesa.l, tempot.l;

#### **7.Istruzioni per inviare i risultati su un file Excel**

execute\_unload "risultati1.gdx" xa.l xb.l xan.l xbn.l za.l zb.l zan.l zbn.l spesa.l tempot.l execute 'gdxxrw.exe risultati1.gdx var=xa.l rng=A2:B4' execute 'gdxxrw.exe risultati1.gdx var=xb.l rng=J2:K4' execute 'gdxxrw.exe risultati1.gdx var=xan.l rng=A8:B10' execute 'gdxxrw.exe risultati1.gdx var=xbn.l rng=J8:K10' execute 'gdxxrw.exe risultati1.gdx var=za.l rng=A14:B16' execute 'gdxxrw.exe risultati1.gdx var=zb.l rng=J14:K16' execute 'gdxxrw.exe risultati1.gdx var=zan.l rng=A20:B22' execute 'gdxxrw.exe risultati1.gdx var=zbn.l rng=J20:K22' execute 'gdxxrw.exe risultati1.gdx var=spesa.l rng=A24:B26' execute 'gdxxrw.exe risultati1.gdx var=tempot.l rng=A28:B30'

execute\_unload "risultati1.gdx" xa.l xb.l xan.l xbn.l za.l zb.l zan.l zbn.l spesa.l tempot.l execute 'gdxxrw.exe risultati1.gdx var=xa.l rng=pagina2!A2:B4' execute 'gdxxrw.exe risultati1.gdx var=xb.l rng=pagina2!J2:K4' execute 'gdxxrw.exe risultati1.gdx var=xan.l rng=pagina2!A8:B10' execute 'gdxxrw.exe risultati1.gdx var=xbn.l rng=pagina2!J8:K10' execute 'gdxxrw.exe risultati1.gdx var=za.l rng=pagina2!A14:B16' execute 'gdxxrw.exe risultati1.gdx var=zb.l rng=pagina2!J14:K16' execute 'gdxxrw.exe risultati1.gdx var=zan.l rng=pagina2!A20:B22' execute 'gdxxrw.exe risultati1.gdx var=zbn.l rng=pagina2!J20:K22' execute 'gdxxrw.exe risultati1.gdx var=spesa.l rng=pagina2!A24:B26' execute 'gdxxrw.exe risultati1.gdx var=tempot.l rng=pagina2!A28:B30'

# **CONCLUSIONE**

La tesi ha come obiettivo quello di mostrare i diversi approcci alla risoluzione di problemi di ottimizzazione prendendo come modello quello di produzione alternativa.

In particolare la trattazione si è concentrata attorno ai metodi matematici euristici ed esatti con particolare attenzione al software GAMS. L'obiettivo è di descrivere le fasi logiche ed operative del modello nonché la possibilità di comunicare con software operativi come Excel al fine di rendere più facile la raccolta dei dati e la visione dei risultati.

# **BIBLIOGRAFIA**

Romano P., Danese P., 2010, Supply Chain Management, Milano, IT: McGraw-Hill.

Rosenthal R. E., 2012, GAMS, A User's Guide, Washington, DC: GAMS Development Corporation.